## **Boletim Técnico**

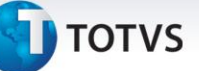

## **Interrupção de Processamento no Relatório de Despesas de Frete por Item**

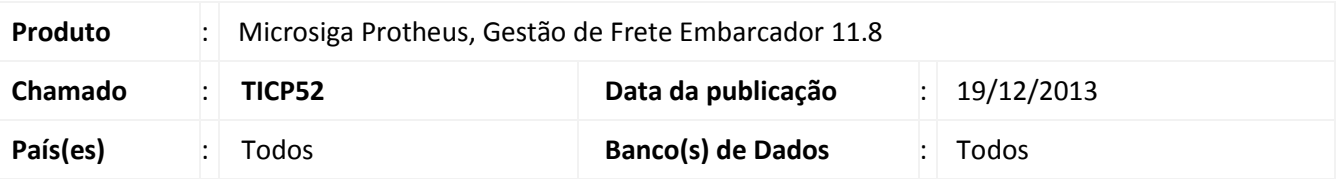

Correção realizada no relatório de Despesas de Frete por Item (GFER083), evitando por intermédio dessa, a interrupção do processamento do mesmo, com exibição de mensagem em tela. Para viabilizar essa melhoria, é necessário aplicar o pacote de atualizações (*Patch*) deste chamado.

## **Procedimentos para Utilização**

- 1. Em **Gestão de Frete Embarcador (SIGAGFE)** acesse: **Relatórios > Cálculo de frete > Frete Item**;
- 2. Preencha os parâmetros da maneira desejada e clique em **Imprimir**.

## **Informações Técnicas**

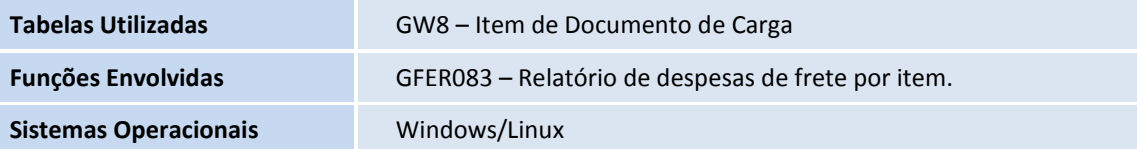